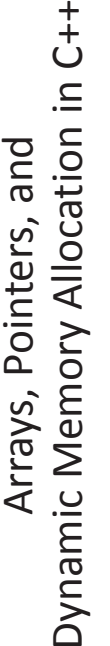

CPSC 221 Supplementary Notes CPSC 221 Supplementary Notes

Koffman, Elliot B. and Wolfgang, Paul A.T. Objects, Abstraction, Data Koffman, Elliot B. and Wolfgang, Paul A.T. *Objects, Abstraction, Data* Structures and Design Using C++. Wiley, 2006. *Structures and Design Using C++*. Wiley, 2006. See also our textbook: See also our textbook:

## Addresses and Pointers Addresses and Pointers

- When implementing data structures in C++, we often need to consider When implementing data structures in C++, we often need to consider addresses and pointers. *addresses* and *pointers*.
- You can think of addresses in memory in a way analogous to rooms in a that is identified by its room number or street address. For example, if You can think of addresses in memory in a way analogous to rooms in a that is identified by its room number or street address. For example, if we want to put something in a specific house, then we need to know hotel, or houses in a city. Each room or house has a specific location we want to put something in a specific house, then we need to know hotel, or houses in a city. Each room or house has a specific location which house. The address tells us which house it is. *which* house. The address tells us which house it is.
- associated with it. You can view RAM as one huge array of memory<br>cells. Each cell has an address (e.g., at the byte level). The address is<br>the location in memory where a given variable or identifier stores its cells. Each cell has an address (e.g., at the byte level). The address is the location in memory where a given variable or identifier stores its associated with it. You can view RAM as one huge array of memory Similarly, each storage location in memory (RAM) has an address Similarly, each storage location in memory (RAM) has an address data. •
- In the case of an array, a number of consecutive storage locations of a given data<br>type is reserved as a bigger block. In the case of an array, a number of consecutive storage locations of a given data type is reserved as a bigger block.

## Addresses and Pointers (cont.) Addresses and Pointers (cont.)

- Each byte of memory has a unique address. Consider: Each byte of memory has a unique *address*. Consider:
- $\text{int age} = 24$ ; int age = 24;
- age is an identifier (variable name) that references a block or chunk of memory that is used to store the integer volve  $24$ . Rather than referencing this block using a hard-to-remember numeric address like x0037D3E8, w memory that is used to store the integer *value* 24. Rather than referencing this block using a hard-to-remember numeric *address* like x0037D3E8, we use the age is an identifier (variable name) that references a block or chunk of identifier age instead; this makes programming much easier. identifier age instead; this makes programming much easier.
- At *compile time*, the compiler knows how much memory to allocate to age . At compile time, the compiler knows how much memory to allocate to age (i.e., 4 bytes for an integer). Four bytes can hold integers in the range of (i.e., 4 bytes for an integer). Four bytes can hold integers in the range of approximately +/- 2 billion. Why? approximately  $+/-$  2 billion. Why?
- $\bullet$  4 bytes =  $\_$  $\bullet$  4 bytes =  $\qquad$  bits
- The first bit is the sign; the other 31 bits allow for • The first bit is the sign; the other 31 bits allow for  $\Box$
- modern machines/compilers use 8 bytes for addresses (e.g., 64-bit machines). modern machines/compilers use 8 bytes for addresses (e.g., 64-bit machines) • If an address is 4 bytes long, how many bytes of RAM can it address? Many  $\bullet\,$  If an address is 4 bytes long, how many bytes of RAM can it address? Many

### Addresses and Arrays Addresses and Arrays

# • Arrays are always assumed to be pass-by-reference. For example: • Arrays are always assumed to be pass-by-reference. For example:

- // prototype<br>// equiv. prototype double getMaximum(double \* data, int size); // equiv. prototype // function call answer = getMaximum(myArray, length); // function call double getMaximum(double data[], int size); // prototype • double getMaximum(double data[], int size);<br>double getMaximum(double \* data, int size); · answer = getMaximum(myArray, length);
- . We're passing the address of the start of the array to the function. In other We're passing the address of the start of the array to the function. In other words, we're passing a pointer to the array's first element. words, we're passing a pointer to the array's first element.
- Suppose the array were set up to hold 100,000 items. You can view this as a linear array of memory cells starting with cell 0 (i.e., subscript (or index) 0 to Suppose the array were set up to hold 100,000 items. You can view this as a linear array of memory cells starting with cell 0 (i.e., subscript (or index) 0 to yield data(01), and ending with cell 99,999 (i.e., subscript 99999 to yield yield  $\text{\tiny{dated(0)}}$ ), and ending with cell 99,999 (i.e., subscript 99999 to yield data[99999]. data[99999]). •
- Cell 0 is the starting address of the array. Cell 0 is the starting address of the array.

4

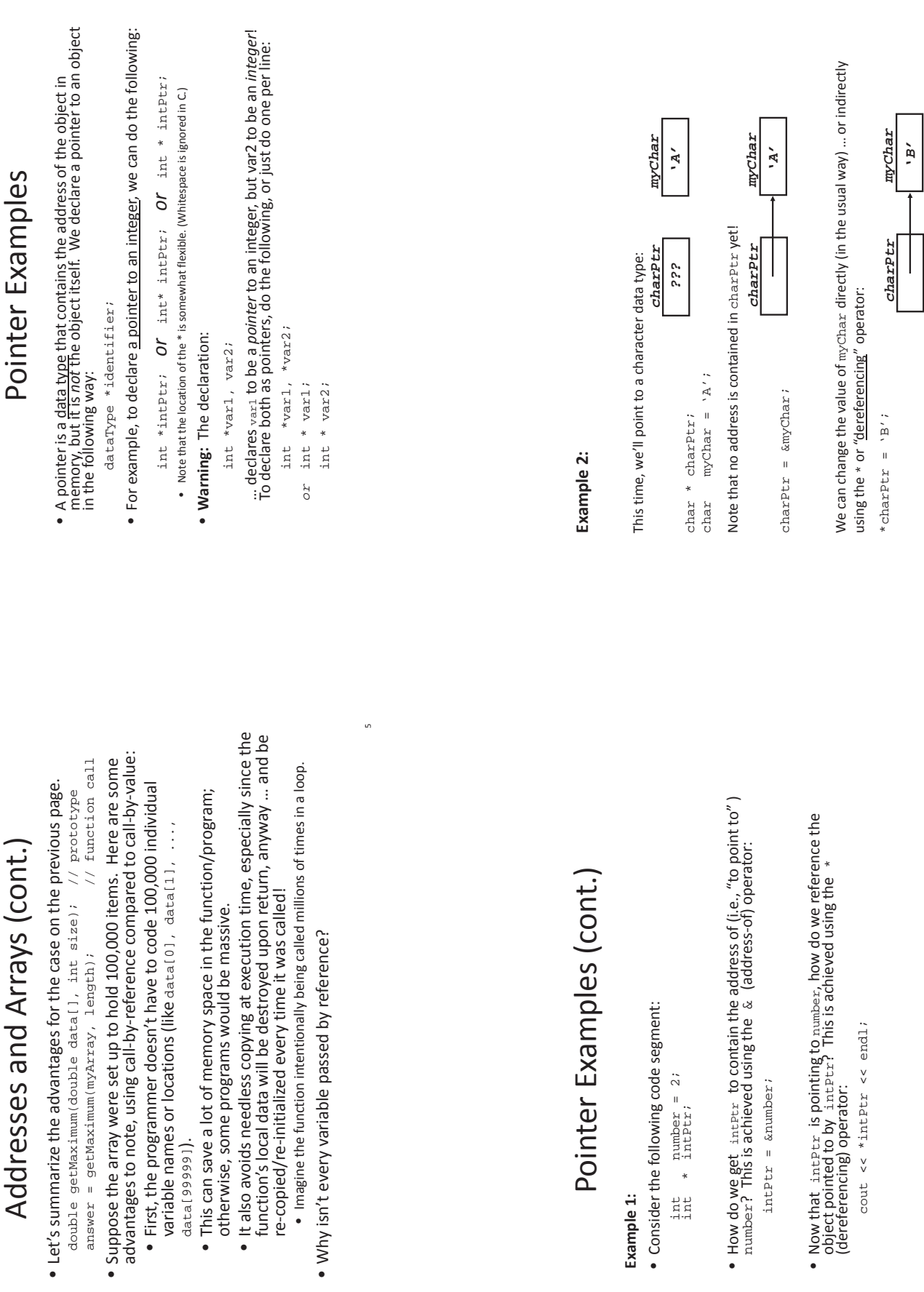

**Example 1:**

Example 1:

7

 $^{\circ}$ 

6

data[99999]).

••

•

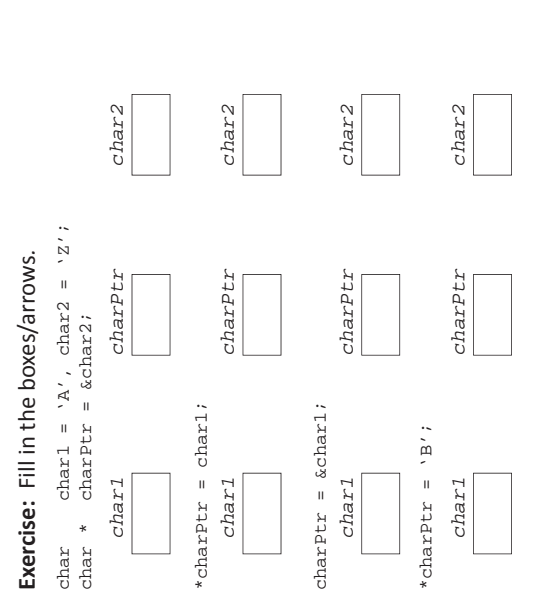

#### Simplifications Simplifications

- . To simplify things, we are taking some liberties in our discussion on To simplify things, we are taking some liberties in our discussion on the following pages. the following pages.
	- A few notes: A few notes:
- Field lengths and address alignments (starting points) are machine<br>and compiler dependent. For example, addresses on a 32-bit<br>machine will be 4 bytes long; but on a 64-bit machine, they'll be 8 Field lengths and address alignments (starting points) are machine and compiler dependent. For example, addresses on a 32Ͳbit machine will be 4 bytes long; but on a 64Ͳbit machine, they'll be 8 bytes long.
- Addresses for variables may be in descending, rather than<br>ascending, order (because of how they're allocated on the memory Addresses for variables may be in descending, rather than ascending, order (because of how they're allocated on the memory stack).
	- · Data types may be aligned on different boundaries or relative Data types may be *aligned* on different boundaries or relative addresses than shown. addresses than shown.
		- · If you re-run a program, you'll often get different • If you re-run a program, you'll often get different • This may be done for security reasons. This may be done for security reasons. addresses/offsets. addresses/offsets.

 $\ensuremath{\mathop{\boxplus}}$ 

ማ

## Memory Consumption Memory Consumption

bytes long on our machine. Here is an example that shows addressing bytes long on our machine. Here is an example that shows addressing • Let us assume that addresses (or pointer data types) are always 8 Let us assume that addresses (or pointer data types) are always 8 in relative terms: in relative terms:

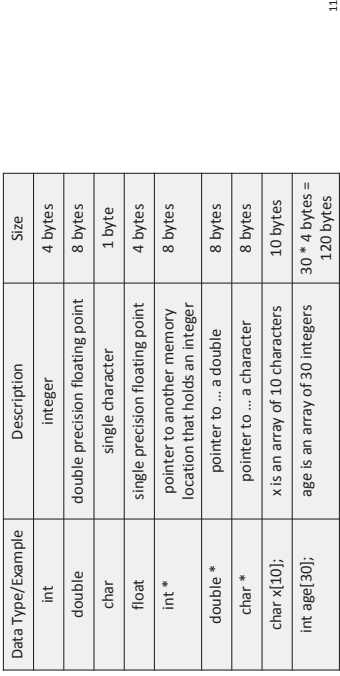

## Example: Determine the Output Example: Determine the Output

• Suppose we have the following declarations and addresses. Draw a picture of<br>memory, and determine the output that's produced. Suppose we have the following declarations and addresses. Draw a picture of memory, and determine the output that's produced.

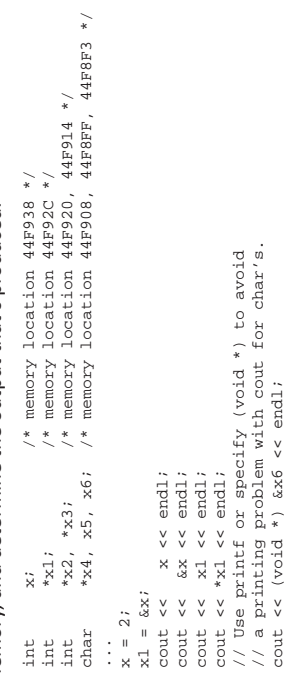

• Output:

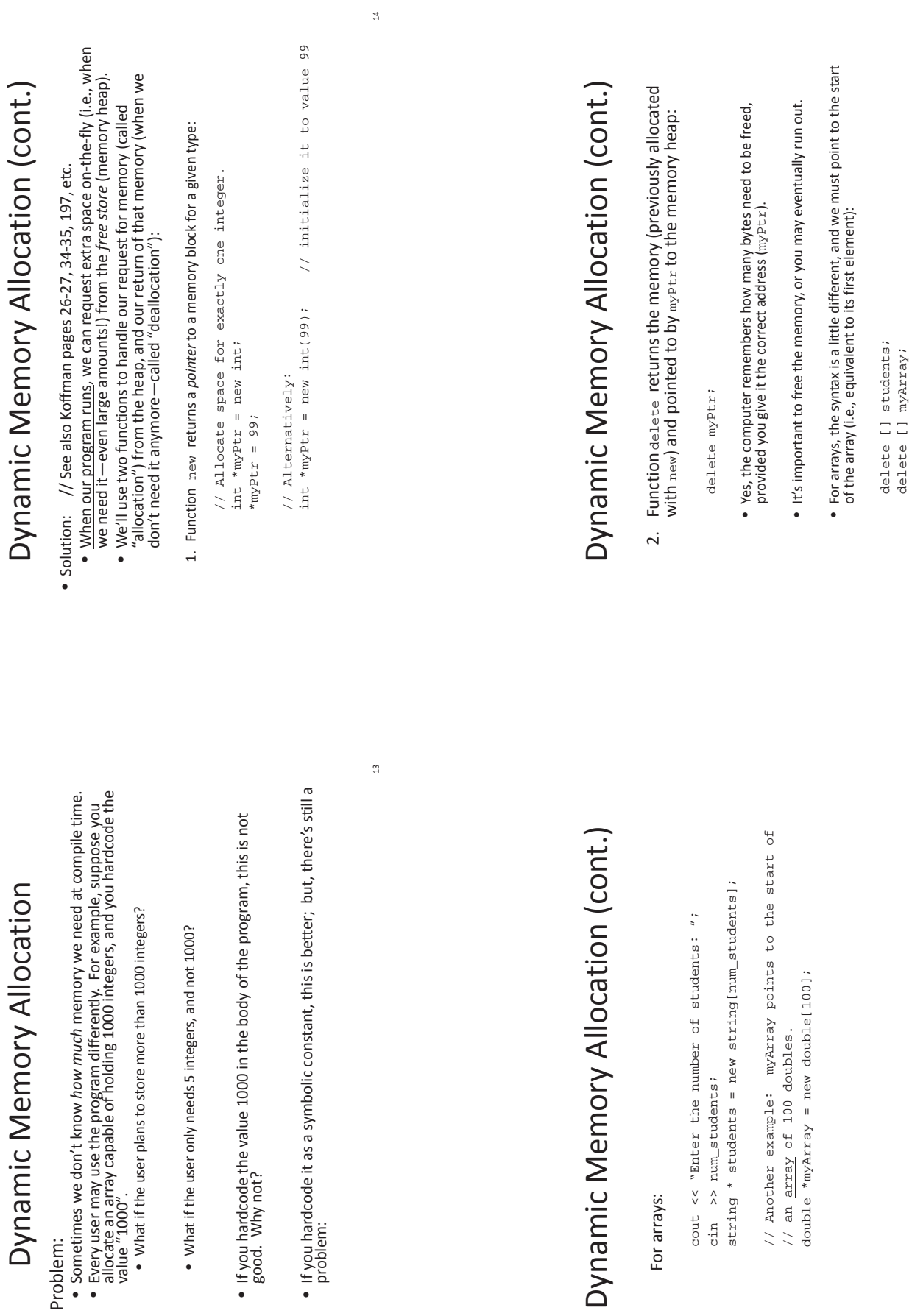

•

 Problem: ••

•

15

delete [] myArray;

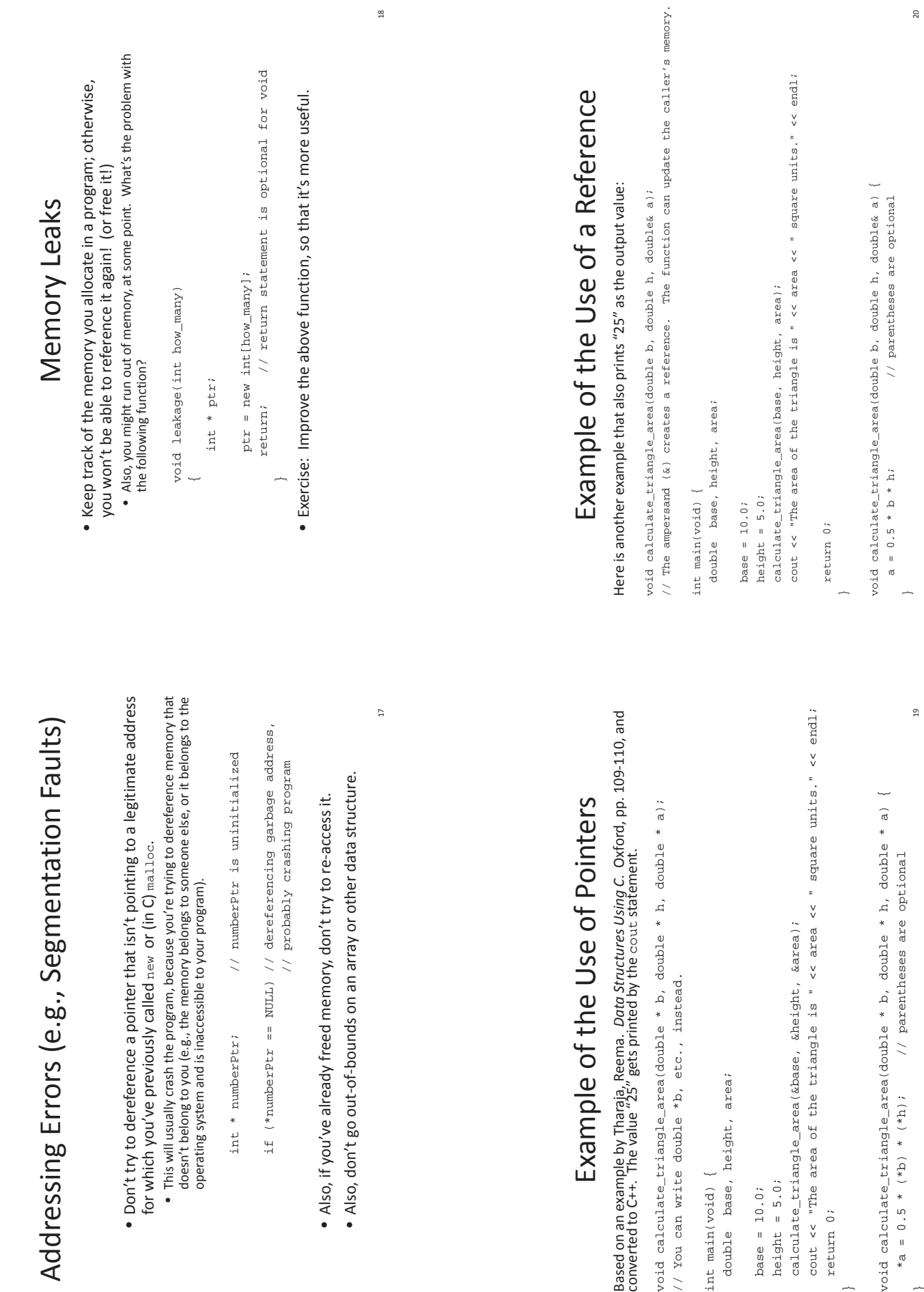

} }

### Exercise: Change the Second Program to Avoid Exercise: Change the Second Program to Avoid the Use of Pointers or References the Use of Pointers or References

What changes would you make, below, while still calling a function? What changes would you make, below, while still calling a function?

void calculate\_triangle\_area(double b, double h, double& a);<br>// The ampersand (&) creates a reference. The function can update the caller's memory. // The ampersand (&) creates a reference. The function can update the caller's memory. void calculate\_triangle\_area(double b, double h, double& a);

 $\frac{21}{2}$ cout << "The area of the triangle is " << area << " square units." << endl; cout << "The area of the triangle is " << area << " square units." << endl; void calculate\_triangle\_area(double b, double h, double& a) {<br>a = 0.5 \* b \* h;<br>// parentheses are optional void calculate\_triangle\_area(double b, double h, double& a) { a = 0.5 \* b \* h; // parentheses are optional calculate\_triangle\_area(base, height, area); calculate\_triangle\_area(base, height, area); int main(void) {<br>double base, height, area; double base, height, area; int main(void) { height = 5.0; height = 5.0;  $base = 10.0$ ; base = 10.0; return 0; return 0;  $\overline{a}$  $\overline{a}$ 

 $\overline{\mathbf{2}}\mathbf{1}$